## **Assembly Language Programming**

Programs written in high-level languages such as BASIC, Ada and Pascal are usually converted by compilers into *assembly* language (which in turn is translated into *machine* language programs - sequences of 1's and  $0's - by$  an assembler). Even today, with very good quality compilers available, there is the need for programmers to understand assembly language. First, it provides programmers with a better understanding of the compiler and what are its constraints. Second, on occasion, programmers find themselves needing to program directly in assembly language in order to meet constraints in execution speed or space (for example, writing games for micros and arcade machines). A good programmer can typically tweek and tune an assembly language program to run significantly better than the code generated by even the best compilers.

The ASCL Assembly Language, *AAL*, runs on an ACSL computer that has an unlimited amount of memory. Each "word" of memory contains a decimal integer in the range –999,999 through 999,999. Additions, subtractions, and multiplications are performed modulo 1,000,000. For example, 999,998 plus 7 equals 5. Division is performed in the conventional sense, but the fractional part of the answer is dropped – *not rounded off*. For example, 14 divided by 5 is 2.

Execution starts at the first line of the program and continues sequentially, except for "branch" instructions, until the "end" instruction is encountered. The result of each operation is stored in a special word of memory, called the "accumulator" (ACC). Each line of an assembly language program has the following fields (lower-case italics indicates optional components):

## *label* **OPCODE LOC** *comments*

The *label* is a character string beginning in the first column. Valid **OPCODE's** are listed in the chart below. The LOC field is either a reference to a label or "immediate data". For example, "LOAD A" would put the contents referenced by the label "A" into the ACC; "LOAD =123" would store the value 123 in the ACC. Only those instructions that do not modify the LOC field can use the "immediate data" format. In the following chart, they are indicated by an asterisk in the first column.

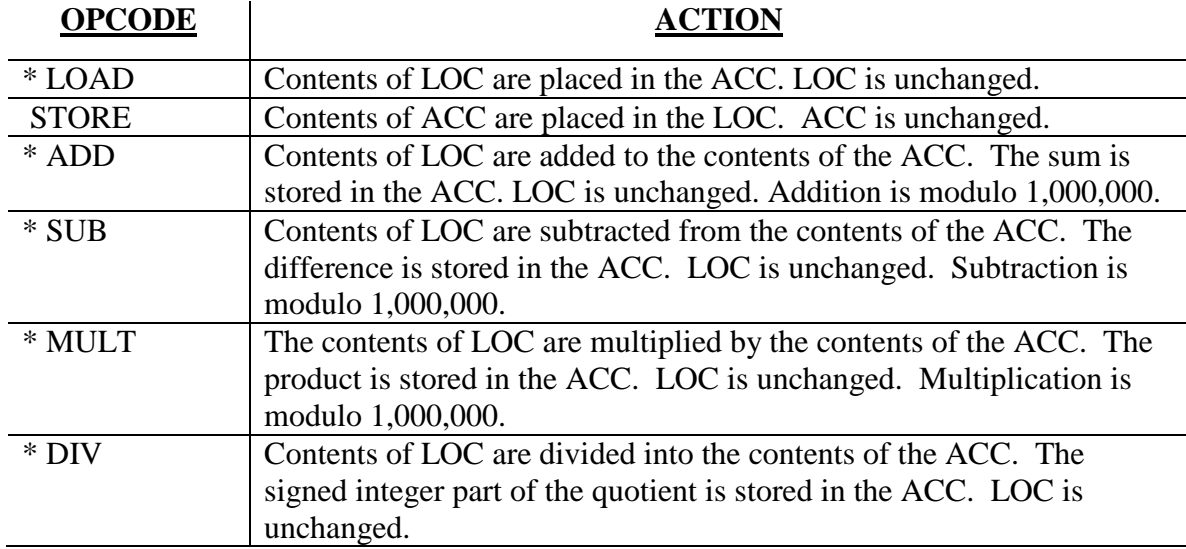

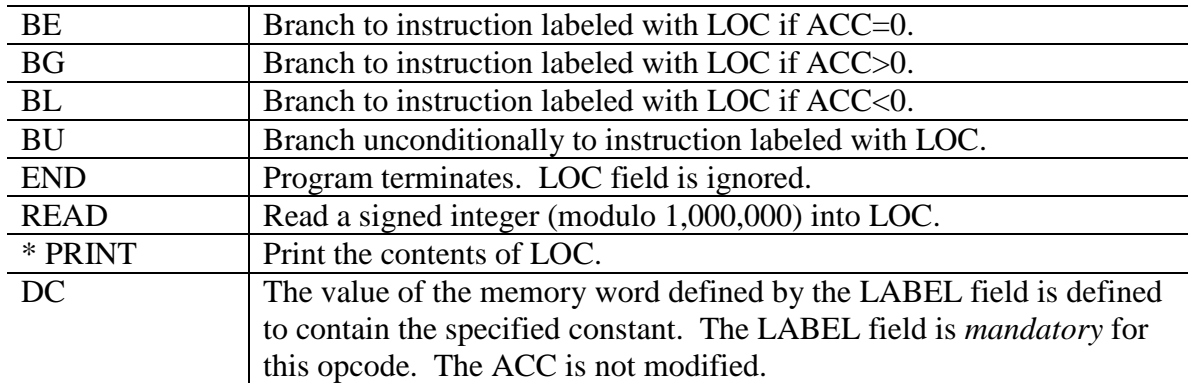

## **References**

We chose to define our own assembly language rather than use a "real" one in order to eliminate the many sticky details associated with real languages. The basic concepts of AAL are common to all assembly languages. A reference manual for any real assembly language should prove helpful to prepare for this category. Also, the following article presents many of the concepts of assembly language programming in a very readable and fun way:

Dewdney, A.K. "Computer Recreations," in *Scientific American*, May 1984, pp. 14-22.

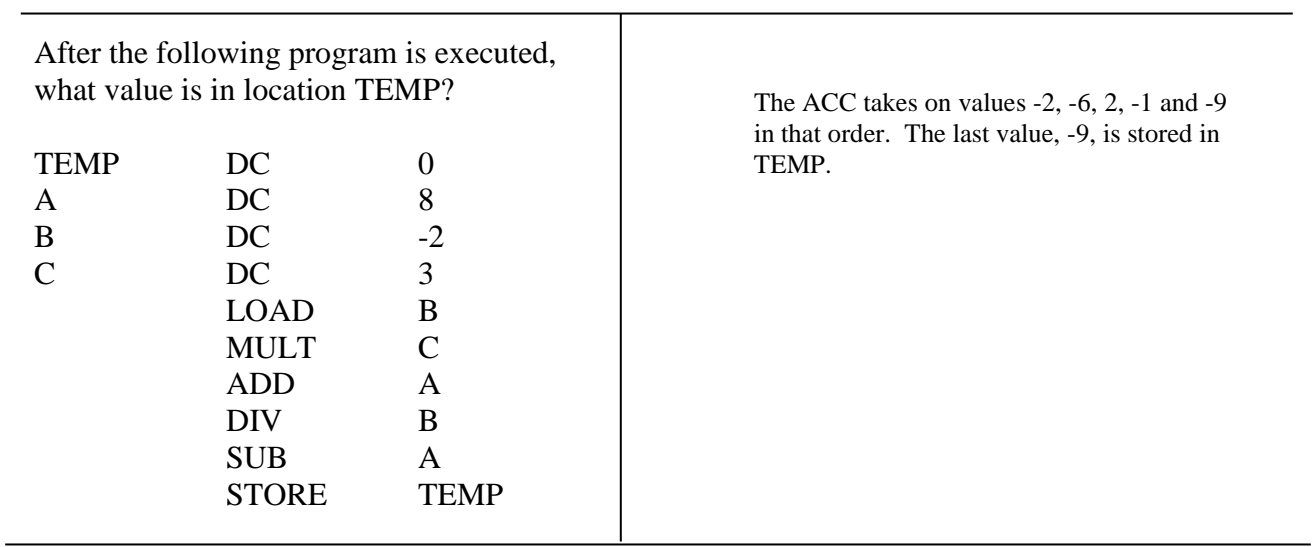

## **Sample Problems**

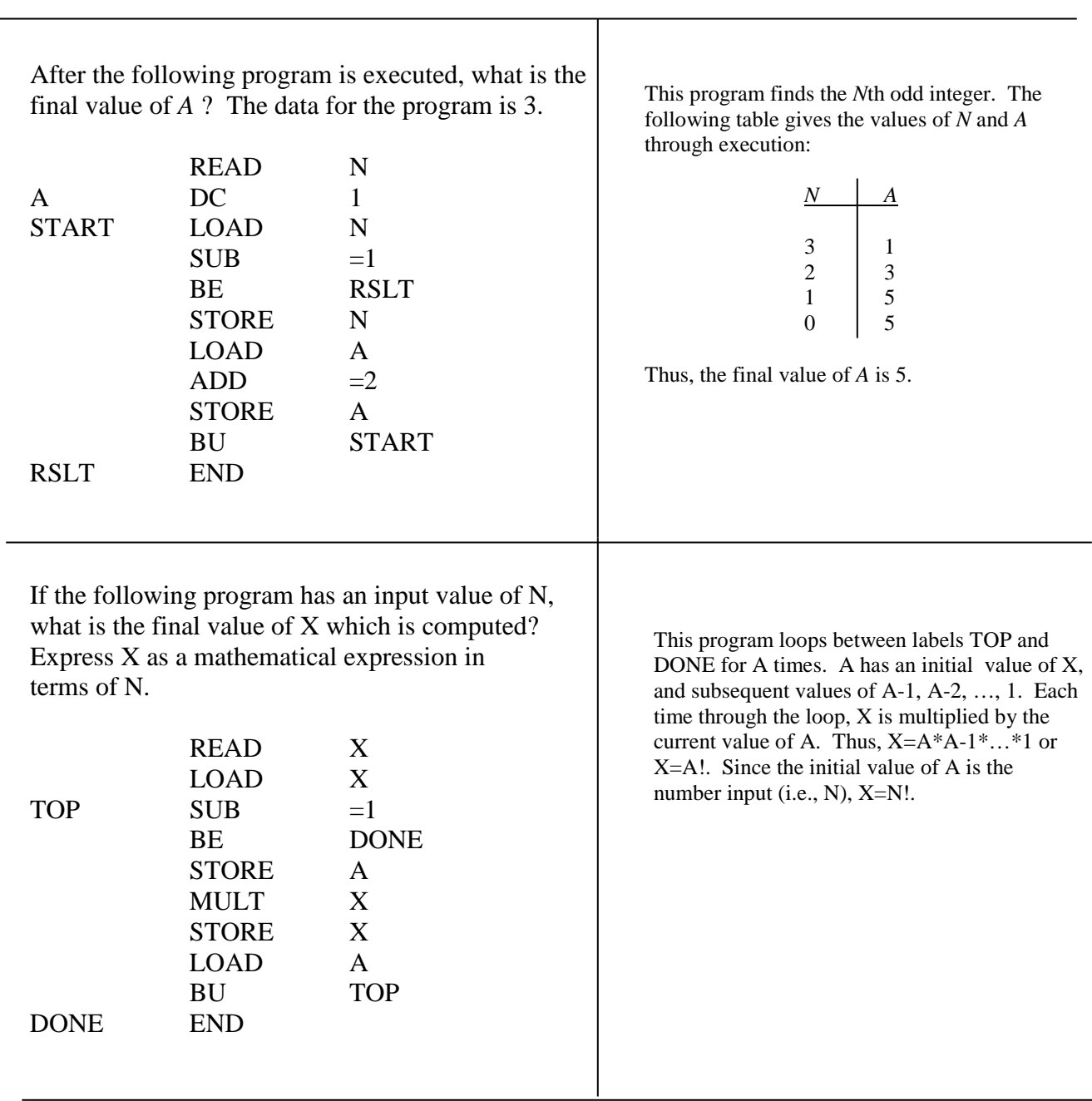